#### 71 - Firewall - Masquerading

- Firewall principle of 3 Rule chains
	- Principle of kernel rules chains
		- Input, forward, output and user defined kernel chains,
		- Default = ACCEPT ALL
		- Photocopy the page 14 of Firewall document for students
		- Use with ngrep program in another xterm

#### e.g. **ngrep -qd eth0 port 53**

#### - Using fwadm and ipchains

- Old kernel : fwadm
- new kernel: ipchains
- Command structures
- Simple firewalling security rules.
	- Always end with REJECT ALL on the 3 chains
- Creating and principle of user defined chains (target chains)
- ipchains command options and examples
- ICMP definitions and dangers of blocking all ICMP
- Examle of firewall script (see on another page)
- Saving and retrieving IP chains from files
	- ipchains-save > <fwrules\_filename>
	- ipchains-restore < fwrules\_filename>
- SuSE interactive Firewall setting program (firewall)
- Logging Packets (-l)
- Other Firewall programs
	- fct (unknown sources)
	- kfirewall (series 'kap')
	- gfcc (series 'sec')

### **Masquerading**

- Principle
- extra commands to handle:(see idefix masquerading file below)
	- ftp raudio and irc
	- smbios broadcasts blocking

# **ipchains command**

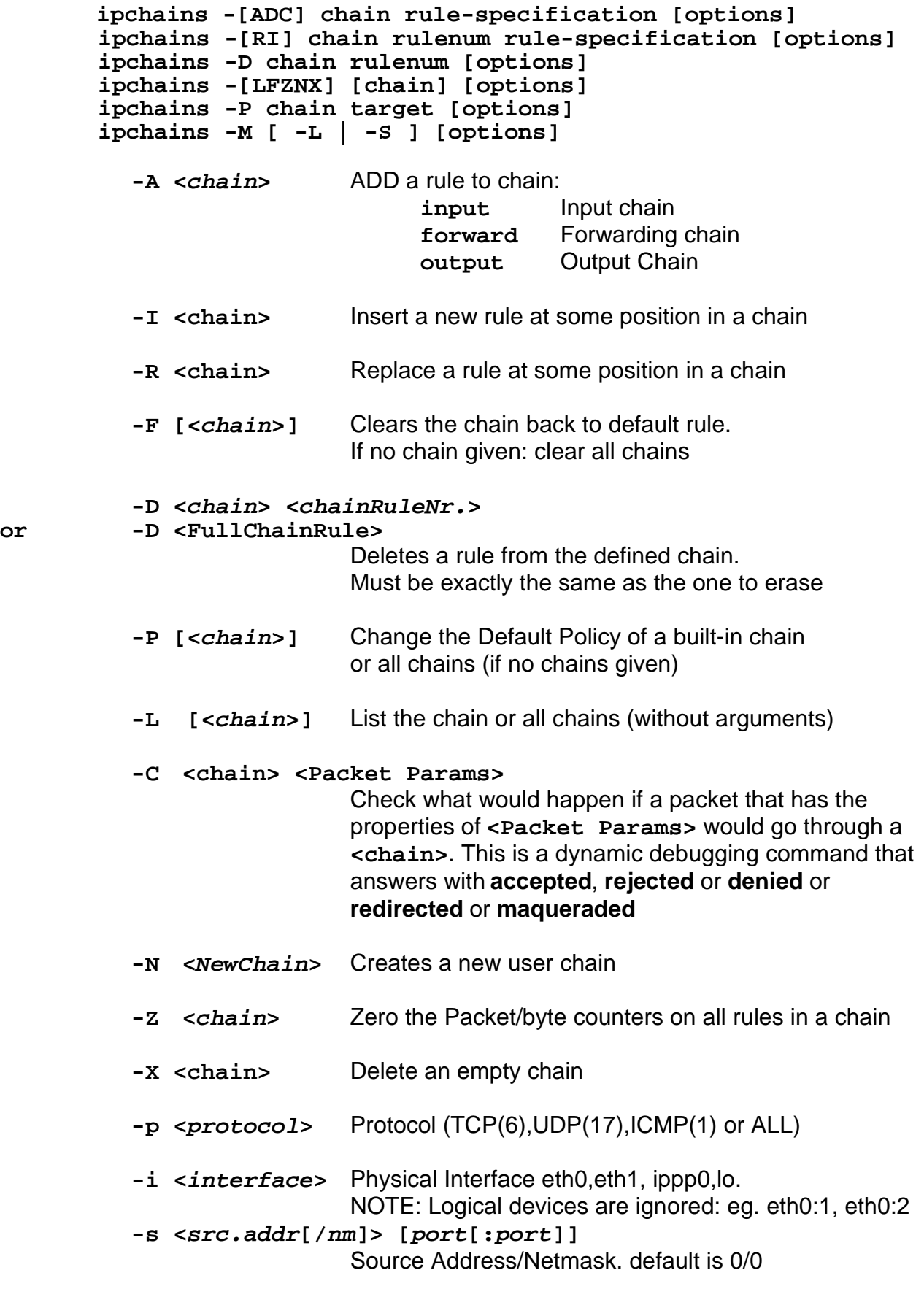

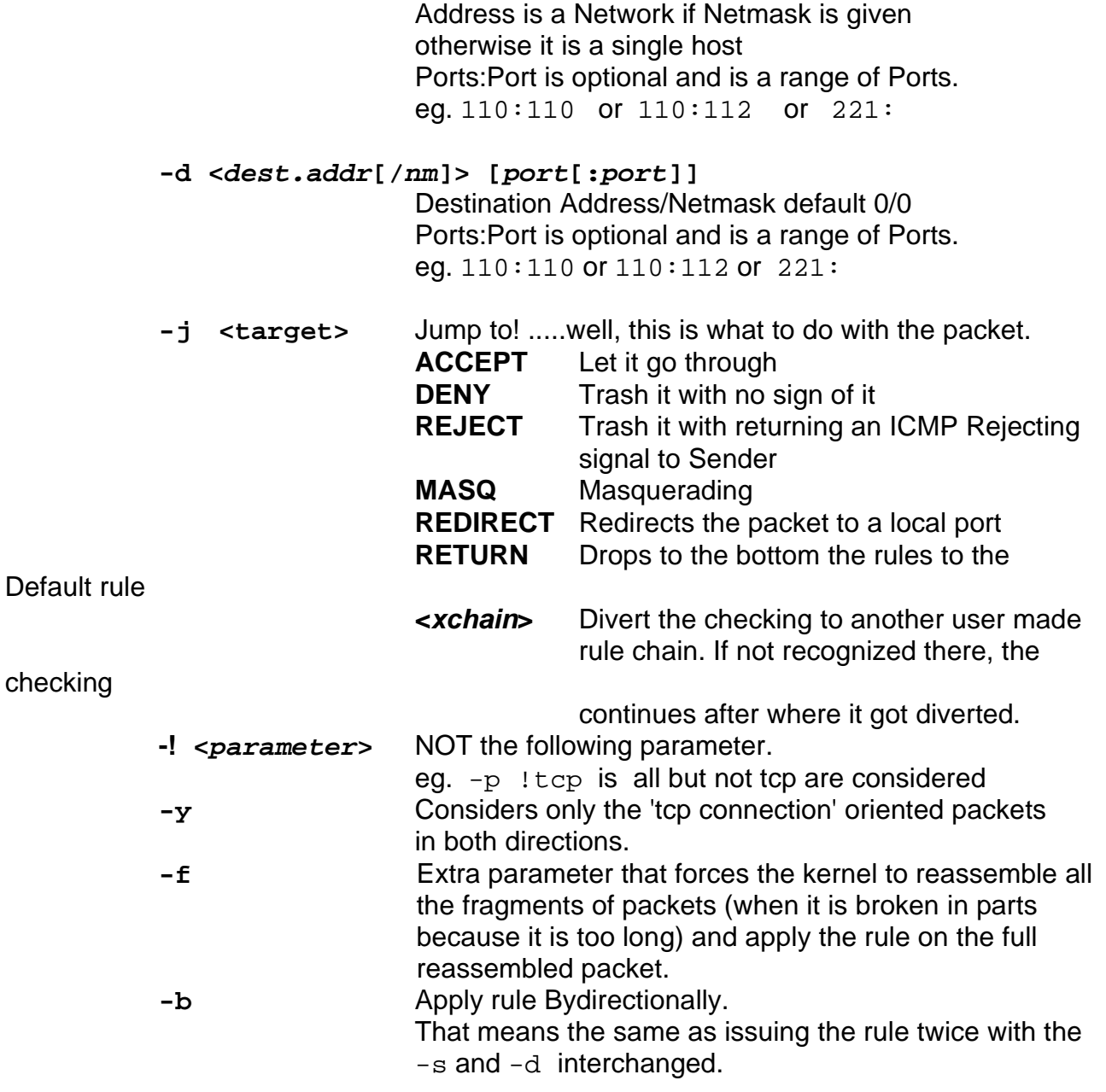

# eg. **ipchains -A input -s 192.168.12.10/24 -p ALL -i eth0 -j DENY**

#### **ICMP Packets meaning**

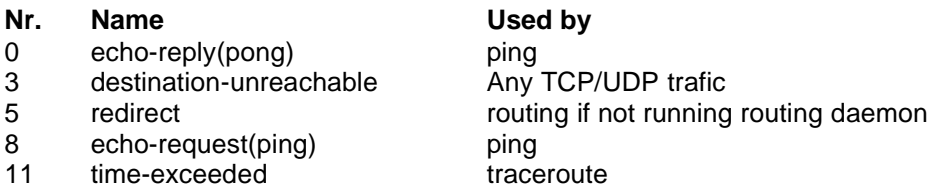

# **useful examples:**

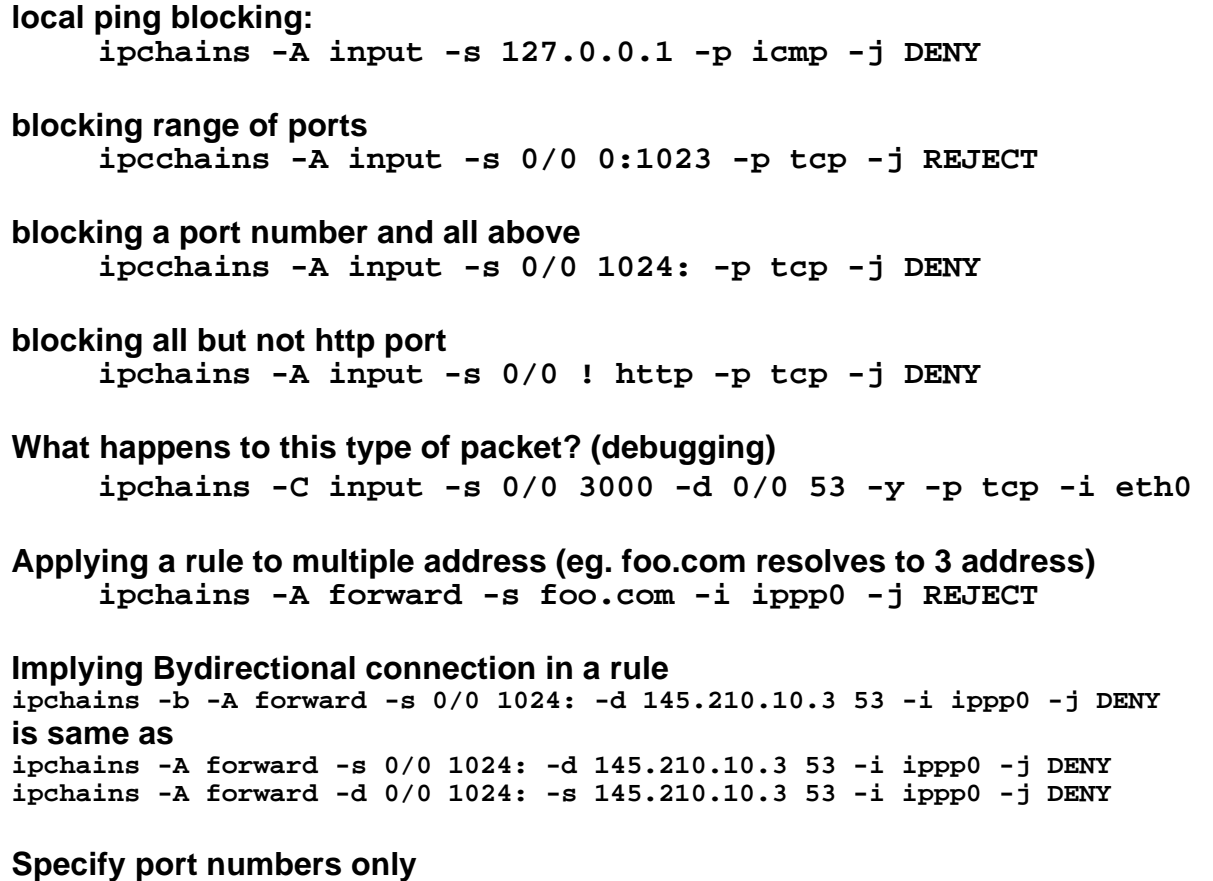

**ipchains -A forward -p tcp --dport 0:1024 -j ACCEPT**

Saving and Retrieving firewall rule chains via a start/stop script. (see page 7 of Firewall document)

Combination of REDIRECT and Proxy to hide the hide the proxy and make it look transparent via redirection from Input chain Port 80 to local proxy at port 3128.

#### **Firewall Exercises for workstations**

- 1 Deny every Protocol except http and ftp and allow only telnet and ssh to the dozent
- 2 Allow telnet, ftp and http only for a specific range of computers
- 3 Allow ssh, ftp, http to everybody but not to 2 specific computers
- 4 Allow http to all computers, allow ftp to 3 specific computers, deny ping from all except one computer
- 5 Allow Internet Cups printing (port 631) to front and last row computers, allow http for all and talk for the second row.

#### **For Gateways:**

1 - Forward ssh, http, https, ftp for all through, block a specific public access computer from ftp and ssh.

```
#! /bin/sh
# Copyright (c) 1999 Michel Bisson, Germany.
#
# Author: Michel Bisson <mmbisson@mmbisson.com>
#
 /sbin/init.d/masquerading
\begin{array}{c} \n\text{#} \\
\text{#} \\
\end{array}and has symbolic links to it from
#
. /etc/rc.config
. /etc/rc.firewall
IPCHAINS="/sbin/ipchains"
# The echo return value for success (defined in /etc/rc.config).
return=$rc_done
case "$1" in
   start)
      echo "Starting Maquerading and IP Filtering (Michel) "
      ## Start daemon with startproc(8). If this fails
      ## the echo return value is set appropriate.
      $IPCHAINS -F
      echo 1 > /proc/sys/net/ipv4/ip_forward
      $IPCHAINS -A forward -j MASQ -i ippp0 || return=$rc_failed
      #---- Stops the 'cups' printer daemon from broadcasting into the ISDN which
starts
      # the dialing periodically....No Good
      $IPCHAINS -A output -p udp -d 0/0 631 -i ippp0 -j REJECT || return=$rc_failed
       #--------- Stops Pings and port 111 (sunrpc) to trigger the ISDN dialling
       $IPCHAINS -A output -p icmp -s 0/0 -d 0/0 -i ippp0 -j REJECT || return=$rc_failed
      $IPCHAINS -A output -p udp -s 0/0 111:111 -d 0/0 -i 1ppp0 -j 12NY ||return=$rc_failed
      $IPCHAINS -A output -p tcp -s 0/0 137:139 -d 0/0 -i ippp0 -j DENY ||
return=$rc_failed
      $IPCHAINS -A output -p udp -s 0/0 137:139 -d 0/0 -i ippp0 -j DENY ||
return=$rc_failed
      #----Load some proxy modules into the kernel so that the Masquarading
      #----of thoses protocols happens properly-------
       MODULES="ftp irc raudio"
       for SERVICE in $MODULES; do
          /sbin/insmod ip_masq_$SERVICE || return=$rc_failed
      done
      echo -e "$return"
      ;;
    stop)
       echo -n "Shutting down the Masquerading Only (Michel) "
       $IPCHAINS -F forward || return=$rc_failed
       $IPCHAINS -F output || return=$rc_failed
       $IPCHAINS -F input || return=$rc_failed
      echo -e "$return"
      ;;
    restart)
      $0 start || return=$rc_failed
      ;;
    reload)
      $0 start || return=$rc_failed
      ;;
    status)
      echo "Checking the status of the Masquerading (Michel) "
      $IPCHAINS -L || return=$rc_failed
      ;;
    *)
      echo "Usage: $0 {start|stop|status|restart|reload}"
      exit 1
      ;;
esac
# Inform the caller not only verbosely and set an exit status.
test "$return" = "$rc_done" || exit 1
exit 0
```
# Firewall/Masquerading Example 1

#!/bin/sh

#

# **firewall** This script sets up firewall/masquerading rules. # description: Sets up or removes firewall rules. #usage: **firewall start** or **firewall stop**

# Firewall rules for a firewall between a private internal network and the Internet.

# ISDN Interface to Internet EXTIF=ippp0

# Internal network address. For stand-alone machines, delete this and all the "forward" rules. INTERNAL=192.168.2.0/24

# Wildcard address ANY=0.0.0.0/0

# Definition of rc\_done and rc\_failed are in /etc/rc.config. THIS WORKS ONLY ON SuSE LIKE SYSTEMS. . /etc/rc.config

### For details, see the man page ipchains(1) and /usr/doc/HOWTO/IPCHAINS-HOWTO -- David.

```
case "$1" in
    start)
     echo -n "Setting up firewall rules"
```
# Turn on **Packet forwarding** echo 1 > /proc/sys/net/ipv4/ip\_forward

#### # Set default policies; **clear all rules**

ipchains -P input ACCEPT ipchains -P output ACCEPT ipchains -P forward DENY

ipchains -F forward ipchains -F input ipchains -F output

#### ### **Spoof protection: Drop obviously suspect packets** ###

# Drop packets claiming to be**from** unroutable addresses (**intranet** reserved addresses)

ipchains  $-A$  input  $-I$   $-S$   $10.0.0.0/8$ ipchains -A input -l -s 172.16.0.0/12 -i \$EXTIF -j DENY ipchains -A input -l -s 192.168.0.0/16 -i \$EXTIF -j DENY

# Drop packets wanting to go **to** unroutable addresses (**intranet** reserved addresses)

ipchains -A input -l -d 10.0.0.0/8 -i \$EXTIF -j DENY ipchains -A input -l -d 172.16.0.0/12 -i \$EXTIF -j DENY ipchains -A input -l -d 192.168.0.0/16 -i \$EXTIF -j DENY

### **External access to services on this machine** ### # Reject **identd** packets without logging

ipchains -A input -i \$EXTIF -p tcp -d \$ANY 113 -j REJECT

# Allow access to **sendmail** -- log connection attempts

ipchains -A input -l -i \$EXTIF -p tcp -d \$ANY 25 -y -j ACCEPT ipchains -A input -i \$EXTIF -p tcp -d \$ANY 25 -j ACCEPT

# Allow access to **ssh** on port 22

ipchains -A input -l -i \$EXTIF -p tcp -d \$ANY 22 -y -j ACCEPT ipchains -A input -i \$EXTIF -p tcp -d \$ANY 22 -j ACCEPT

# Deny all other TCP connection attempts (**sync**) on the external interface

ipchains -A input -l -i \$EXTIF -p tcp -y -j DENY # Deny TCP and UDP packets to **privileged ports** ipchains -A input -l -i \$EXTIF -d \$ANY 0:1023 -p udp -j DENY ipchains -A input -l -i \$EXTIF -d \$ANY 0:1023 -p tcp -j DENY ### FORWARD rules only apply if you have an internal LAN gatewaying through this computer. # Allow **DNS** queries ipchains -A forward -s \$INTERNAL 1024: -d \$ANY 53 -p udp -j MASQ # Allow internal users to browse web (**http** and **https**) ipchains -A forward -s \$INTERNAL 1024: -d \$ANY 80 -p tcp -b -j MASQ ipchains -A forward -s \$INTERNAL 1024: -d \$ANY 443 -p tcp -b -j MASQ # Allow internal users to read **news** ipchains -A forward -s \$INTERNAL 1024: -d \$ANY 119 -p tcp -b -j MASQ # Allow internal users to access **POP** and I**MAP** services on mail server ipchains -A forward -s \$INTERNAL 1024: -d \$ANY 25 -p tcp -b -j MASQ ipchains -A forward -s \$INTERNAL 1024: -d \$ANY 110 -p tcp -b -j MASQ ipchains -A forward -s \$INTERNAL 1024: -d \$ANY 143 -p tcp -b -j MASQ # Allow internal users to access external **FTP** servers ipchains -A forward -s \$INTERNAL 1024: -d \$ANY 21 -p tcp -b -j MASQ # Allow internal users to access external **Telnet** and **SSH** servers ipchains -A forward -s \$INTERNAL 1024: -d \$ANY 22 -p tcp -b -j MASQ ipchains -A forward -s \$INTERNAL 1024: -d \$ANY 23 -p tcp -b -j MASQ # Allow unprivileged ports --> unprivileged ports for passive**FTP** ipchains -A forward -s \$INTERNAL 1024: -d \$ANY 1024: -p tcp -b -j MASQ # A '**block-all-rest**' rule for logging purposes ipchains -A forward -s \$ANY -1 -d \$ANY -1 -j DENY # **Turn on forwarding** echo 1 > /proc/sys/net/ipv4/ip\_forward echo -e "\$rc\_done" ;; **stop**) echo -n "Shutting down firewall rules" # **Turn off forwarding** echo 0 > /proc/sys/net/ipv4/ip\_forward # Set default policies; **clear all rules** ipchains -P input ACCEPT ipchains -P output ACCEPT ipchains -P forward DENY ipchains -F forward ipchains -F input ipchains -F output echo -e "\$rc\_done" ;; echo "Usage: firewall {start|stop}" echo -e "\$rc\_failed" exit 1

```
esac
exit 0
```
**\*)**

71\_Firewall\_Masquerading.sxw - **8**

**#!/bin/bash**

# Firewall/Masquerading Example 2

```
# file name : /sbin/init.d/my_firewall
# Author : Pierre Burri, inspired from many others :-)
# Date : 17-Jun-2000
# Release : 07-Aug-2000, Reject packets mit Syn Flag from the Internet
# added customized chains wwwin, wwwout & ipmasq
# 09-Aug-2000 option restart added
          # Usage : (/usr/sbin/) rcfirewall start, stop or restart
# SuSE definition file for rc_done & rc_failed
. /etc/rc.config
# definition of local variables
intra1=192.168.10.0/24
intra2=192.168.2.0/24
case "$1" in
 start)
   # we turn on Source Address Verification to get spoof
    # protection on all current and future interfaces
   if [ -e /proc/sys/net/ipv4/conf/all/rp_filter ]; then
     echo -n "Setting up IP spoofing protection..."
     for f in /proc/sys/net/ipv4/conf/*/rp_filter; do
        echo 1 > $f
     done
     echo -e "$rc_done"
   else
     echo -n "Could not turn on IP spoofing protection!"
     echo -e "$rc_failed"
   fi
    # Set default policies
   # -----------------------------------------------------------------------
   echo "Setting up firewall rules..."
    ipchains -P input DENY
    ipchains -P output DENY
    ipchains -P forward DENY
    # Flushes all rules of all policies
   ipchains -F
    # Create customized chains
    ipchains -N wwwin
    ipchains -N wwwout
   ipchains -N ipmasq
    # *** input chain ***
   # -----------------------------------------------------------------------
    # accept everything commin from loopback device
   ipchains -A input -i lo -j ACCEPT
    # accept everything comming from the intranet 1 & 2
    ipchains -A input -i eth0 -s $intra1 -j ACCEPT
   ipchains -A input -i eth0 -s $intra2 -j ACCEPT
    # accept some ICMP
   ipchains -A input -p icmp --icmp-type destination-unreachable -j ACCEPT
    ipchains -A input -p icmp --icmp-type source-quench -j ACCEPT
    ipchains -A input -p icmp --icmp-type time-exceeded -j ACCEPT
    ipchains -A input -p icmp --icmp-type parameter-problem -j ACCEPT
    # no packets comming in schould claim to be from intranet 1 or 2
    ipchains -A input -i ippp0 -s $intra1 -l -j DENY
    ipchains -A input -i ippp0 -s $intra2 -l -j DENY
```

```
ipchains -A input -i ippp1 -s $intra1 -l -j DENY
ipchains -A input -i ippp1 -s $intra2 -l -j DENY
ipchains -A input -i ippp2 -s $intra1 -l -j DENY
ipchains -A input -i ippp2 -s $intra2 -l -j DENY
# all Internet incomming packages
# -------------------------------
# ippp0
ipchains -A input -p tcp -i ippp0 --dport 1024: -j wwwin
ipchains -A input -p udp -i ippp0 --dport 1024: -j wwwin
# ippp1
ipchains -A input -p tcp -i ippp1 --dport 1024: -j wwwin
ipchains -A input -p udp -i ippp1 --dport 1024: -j wwwin
# ippp2
ipchains -A input -p tcp -i ippp2 --dport 1024: -j wwwin
ipchains -A input -p udp -i ippp2 --dport 1024: -j wwwin
# *** wwwin chain ***
                  # -----------------------------------------------------------------------
# reject connections started/opened from the Internet (SYN Flag)
ipchains -A wwwin -p tcp -l -y -j DENY
# reject anything coming in on ports 6000:6010 (X Window) + log
ipchains -A wwwin -p tcp --dport 6000:6010 -l -j DENY
# accept DNS replies from Internet
ipchains -A wwwin -p udp --sport domain -j ACCEPT
ipchains -A wwwin -p tcp --sport domain -j ACCEPT
# accept browsing replies from the internet: http & http over SSL
ipchains -A wwwin -p tcp --sport www -j ACCEPT
ipchains -A wwwin -p tcp --sport https -j ACCEPT
# accept replies from mail servers
ipchains -A wwwin -p tcp --sport smtp -j ACCEPT
ipchains -A wwwin -p tcp --sport pop3 -j ACCEPT
ipchains -A wwwin -p tcp --sport imap2 -j ACCEPT
# accept replies from news servers
ipchains -A wwwin -p tcp --sport nntp -j ACCEPT
# accept ftp replies from the internet
ipchains -A wwwin -p tcp --sport ftp -j ACCEPT
ipchains -A wwwin -p udp --sport fsp -j ACCEPT
ipchains -A wwwin -p tcp --sport ftp-data -j ACCEPT
ipchains -A wwwin -p udp --sport ftp-data -j ACCEPT
# accept ftp passive mode
ipchains -A wwwin -p tcp --sport 1024: -j ACCEPT
# accept replies from telnet & ssh
ipchains -A wwwin -p tcp --sport telnet -j ACCEPT
ipchains -A wwwin -p udp --sport telnet -j ACCEPT
ipchains -A wwwin -p tcp --sport ssh -j ACCEPT
ipchains -A wwwin -p udp --sport ssh -j ACCEPT
```
**# \*\*\* output chain \*\*\* # ----------------------------------------------------------------------- # accept loopback, intranet 1 & 2 ipchains -A output -i lo -j ACCEPT ipchains -A output -i eth0 -d \$intra1 -j ACCEPT ipchains -A output -i eth0 -d \$intra2 -j ACCEPT # accept some ICMP ipchains -A output -p icmp --icmp-type destination-unreachable -j ACCEPT ipchains -A output -p icmp --icmp-type source-quench -j ACCEPT ipchains -A output -p icmp --icmp-type time-exceeded -j ACCEPT ipchains -A output -p icmp --icmp-type parameter-problem -j ACCEPT # all outgoing packages to the Internet # ------------------------------------- # ippp0 ipchains -A output -p tcp -i ippp0 --sport 1024: -j wwwout ipchains -A output -p udp -i ippp0 --sport 1024: -j wwwout # ippp1 ipchains -A output -p tcp -i ippp1 --sport 1024: -j wwwout ipchains -A output -p udp -i ippp1 --sport 1024: -j wwwout # ippp2 ipchains -A output -p tcp -i ippp2 --sport 1024: -j wwwout ipchains -A output -p udp -i ippp2 --sport 1024: -j wwwout # \*\*\* wwwout chain \*\*\* # ----------------------------------------------------------------------- # accept DNS requests to the Internet DNS ipchains -A wwwout -p udp --dport domain -j ACCEPT ipchains -A wwwout -p tcp --dport domain -j ACCEPT # accept connections to the internet: http & http over SSL ipchains -A wwwout -p tcp --dport www -j ACCEPT ipchains -A wwwout -p tcp --dport https -j ACCEPT # accept connection to Internet mail servers ipchains -A wwwout -p tcp --dport smtp -j ACCEPT ipchains -A wwwout -p tcp --dport pop3 -j ACCEPT ipchains -A wwwout -p tcp --dport imap2 -j ACCEPT ipchains -A wwwout -p tcp --dport smtp -j ACCEPT ipchains -A wwwout -p tcp --dport pop3 -j ACCEPT # accept news servers requests ipchains -A wwwout -p tcp --dport nntp -j ACCEPT # accept ftp requests to the internet ipchains -A wwwout -p tcp --dport ftp -j ACCEPT ipchains -A wwwout -p udp --dport fsp -j ACCEPT ipchains -A wwwout -p tcp --dport ftp-data -j ACCEPT ipchains -A wwwout -p udp --dport ftp-data -j ACCEPT # accept ftp passive mode ipchains -A wwwout -p tcp --dport 1024: -j ACCEPT # accept telnet & ssh connections ipchains -A wwwout -p tcp --dport telnet -j ACCEPT ipchains -A wwwout -p udp --dport telnet -j ACCEPT ipchains -A wwwout -p tcp --dport ssh -j ACCEPT ipchains -A wwwout -p udp --dport ssh -j ACCEPT**

```
# *** forward chain ***
  # -----------------------------------------------------------------------
  # turn on IP forwarding
 echo 1 > /proc/sys/net/ipv4/ip_forward
  # Load some protocol related masquarading modules in order that
  # the masquarading of those protocols works properly
 masq_modules="ftp raudio"
  echo -n "Load some masquarading modules..."
  for services in $masq_modules; do
   modprobe ip_masq_$services || return=$rc_failed
 done
 echo -e "$return"
  # send all masquarading to ipmasq
  # -------------------------------
  # intra1
  ipchains -A forward -p tcp -s $intra1 1024: -b -j ipmasq
  ipchains -A forward -p udp -s $intra1 1024: -b -j ipmasq
  # intra2
 ipchains -A forward -p tcp -s $intra2 1024: -b -j ipmasq
  ipchains -A forward -p udp -s $intra2 1024: -b -j ipmasq
  # cath all surviving rules for logging purpose
  # -----------------------------------------------------------------------
  ipchains -A forward -l -j DENY
 echo -e "$rc_done"
  # *** ipmasq chain ***
  # -----------------------------------------------------------------------
  # masquarade DNS queries & replies
  ipchains -A ipmasq -p tcp --dport domain -b -j MASQ
  ipchains -A ipmasq -p udp --dport domain -b -j MASQ
  # masquarade intranet clients users for Internet mail servers & vice versa
  ipchains -A ipmasq -p tcp --dport smtp -b -j MASQ
  ipchains -A ipmasq -p tcp --dport pop3 -b -j MASQ
  ipchains -A ipmasq -p tcp --dport imap2 -b -j MASQ
  # masquarade intranet users for external FTP servers & vice versa
  ipchains -A ipmasq -p tcp --dport ftp -b -j MASQ
 ipchains -A ipmasq -p tcp --dport ftp-data -b -j MASQ
 ipchains -A ipmasq -p tcp --dport 1024: -b -j MASQ
 ;;
stop)
  echo -n "shutting down firewall rules"
  # Turning off forwarding
 echo 0 > /proc/sys/net/ipv4/ip_forward
  # Set default policies & clear all rules
  ipchains -P input ACCEPT
  ipchains -P output ACCEPT
 ipchains -P forward DENY
  # flushing all rules of all policies
 ipchains -F
  # Delete customized chains
 ipchains -X wwwin
  ipchains -X wwwout
  ipchains -X ipmasq
 echo -e "$rc_done"
  ;;
restart)
  $0 stop && $0 start || echo -e "$rc_failed"
```

```
;;
  *)
    echo -n "Usage: $0 {start|stop|restart}"
    echo -e "$rc_failed"
   exit 1
esac
```
**exit 0**

# iptables

# **Script given to Students as Template**

```
#!/bin/bash
# Dateiname: /root/firewall_gerüst
# Autor: Pierre Burri
# Datum: 19-Juni-2001
# Version:
# Veränderungen:
#-----------------------------------------------------------------
-------------
#
# Die folgenden 2 Variablen sind aus /etc/rc.status genommen
worden
if [ $TERM = "linux" -o $TERM = "xterm" ]
then
  rc\ done="\\015\033[80C\033[10D\033][1;32mdone\033[m\017" rc_failed="\015\033[80C\033[10D\033[1;31mfailed\033[m\017"
else
  rc_done="done"
   rc_failed="failed"
fi
case $1 in
    start)
      echo "$0 wird gestartet... "
      echo -e "$rc_done"
     ;;
    stop)
      echo "$0 wird gestoppt. "
      echo -e "$rc_done"
      ;;
    restart)
      $0 stop && $0 start || echo -e "rc_failed"
      ;;
    status)
      iptables -nvL
      ;;
    *)
       echo -n "Benutzung: $0 {start|stop|restart|status}"
       echo -e "$rc_failed"
       exit 1
esac
exit 0
```
## **Firewall exercise script for the classes:**

```
#!/bin/bash
# Dateiname: /root/firewall_pierre_71_netz
# Autor: Pierre Burri
# Datum: 22-Oktober-2002
# Version:
# Veraenderungen:
```

```
#------------------------------------------------------------------------------
# Die folgenden 2 Variablen sind aus /etc/rc.status genommen worden
if [ $TERM = "linux" -o $TERM = "xterm" ]
then
 rc_done="\015\033[80C\033[10D\033[1;32mdone\033[m\017"
 rc_failed="\015\033[80C\033[10D\033[1;31mfailed\033[m\017"
else
 rc_done="done"
 rc_failed="failed"
fi
# Definition der Variablen
#-----------------------------------------------------------------------------
mein_host=192.168.71.130
proxy=192.168.71.9
proxy_p=3128
dnsserver=192.168.71.40
druckserver=192.168.71.166
lan1=192.168.71.0/24
sublan1_low=192.168.71.0/25
sublan1_high=192.168.71.128/25
lan1_broadcast=192.168.71.255
full_broadcast=255.255.255.255
alles=0/0
case $1 in
   start)
     echo "$0 wird gestartet... "
     # Definition der Grundpolitik. Grundsaetzlich wird alles verboten.
     iptables -P INPUT DROP
     iptables -P OUTPUT DROP
    iptables -P FORWARD DROP
     # Alle Regeln werden geleert (geloescht)
    iptables -F
     # Alle Regeln von OUTPUT
     #------------------------------------------------------------------------
     # Erlaubt alle Pakete vom Loopback Device
     iptables -A OUTPUT -o lo -j ACCEPT
     # Erlaubt all Pakete von vorhandene Verbindungen
    iptables -A OUTPUT -o eth0 -m state --state ESTABLISHED,RELATED -j ACCEPT
# # Erlaubt die Verbindung zum Proxy (Squid). Statisch.
    # iptables -A OUTPUT -o eth0 -p tcp -s $mein_host --sport 1024: \
                                       # -d $proxy --dport $proxy_p -j ACCEPT
     # Erlaubt die Verbindung zum Proxy. Dynamisch (Stateful Inspection)
     iptables -A OUTPUT -o eth0 -p tcp -s $mein_host --sport 1024: \
                                       -d $proxy --dport $proxy_p \
                                       -m state --state NEW -j ACCEPT
     # Erlaubt die Verbindung zum DNS-Server
     iptables -A OUTPUT -o eth0 -p udp -s $mein_host --sport 1024: \
                                       -d $dnsserver --dport domain \
                                       -m state --state NEW -j ACCEPT
     iptables -A OUTPUT -o eth0 -p tcp -s $mein_host --sport 1024: \
                                       -d $dnsserver --dport domain \
                                       -m state --state NEW -j ACCEPT
     # Erlaubt die Verbindung zu SSH-Servern.
     iptables -A OUTPUT -o eth0 -p tcp -s $mein_host --sport 1024: \
                                       -d $lan1 --dport ssh \
                                       -m state --state NEW -j ACCEPT
     # Erlaubt ueber einen LPD-Drucker-Server zu drucken (Port 515).
     iptables -A OUTPUT -o eth0 -p tcp -s $mein_host --sport :1024 \
```
**-d \$druckserver --dport printer \ -m state --state NEW -j ACCEPT # Erlaubt Verbindungen zu FTP-Servern. # Control-Port iptables -A OUTPUT -o eth0 -p tcp -s \$mein\_host --sport 1024: \ -d \$alles --dport ftp \ -m state --state NEW -j ACCEPT # Daten-Port iptables -A OUTPUT -o eth0 -p tcp -s \$mein\_host --sport 1024: \ -d \$alles --dport 1024: \ -m state --state NEW -j ACCEPT # Ident (eigentlich einen unoetigen Dienst, # beschleunigt aber die Antwort vom FTP-Server iptables -A OUTPUT -o eth0 -p tcp -s \$mein\_host --sport 1024: \ -d \$alles --dport ident \ -m state --state NEW -j ACCEPT # NFS: Portmapper, Mountd und NFS-Server # Portmapper iptables -A OUTPUT -o eth0 -p tcp -s \$mein\_host --sport :1024 \ -d \$lan1 --dport 111 \ -m state --state NEW -j ACCEPT iptables -A OUTPUT -o eth0 -p udp -s \$mein\_host --sport :1024 \ -d \$lan1 --dport 111 \ -m state --state NEW -j ACCEPT # Mount-Daemon iptables -A OUTPUT -o eth0 -p udp -s \$mein\_host --sport :1024 \ -d \$lan1 --dport 1091 \ -m state --state NEW -j ACCEPT # erlaubt einen "showmount -e Rechner" iptables -A OUTPUT -o eth0 -p tcp -s \$mein\_host --sport :1024 \ -d \$lan1 --dport 1024: \ -m state --state NEW -j ACCEPT # NFS-Server iptables -A OUTPUT -o eth0 -p udp -s \$mein\_host --sport :1024 \ -d \$lan1 --dport 2049 \ -m state --state NEW -j ACCEPT # Erlaubt ein paar ICMP-Typen iptables -A OUTPUT -o eth0 -p icmp --icmp-type echo-reply -j ACCEPT iptables -A OUTPUT -o eth0 -p icmp --icmp-type echo-request -j ACCEPT iptables -A OUTPUT -o eth0 -p icmp --icmp-type destination-unreachable -j ACCEPT iptables -A OUTPUT -o eth0 -p icmp --icmp-type source-quench -j ACCEPT iptables -A OUTPUT -o eth0 -p icmp --icmp-type time-exceeded -j ACCEPT iptables -A OUTPUT -o eth0 -p icmp --icmp-type parameter-problem -j ACCEPT # Protokolliert alle restliche Pakete iptables -A OUTPUT -j LOG --log-prefix "End-OUTPUT " # Verwirft alle Pakete von ungueltigen neuen Verbindungen iptables -A OUTPUT -o eth0 -m state --state NEW,INVALID -j DROP #----------------Alle Regeln von INPUT----------------------------- # Erlaubt alle Pakete zum Loopback Device iptables -A INPUT -i lo -j ACCEPT # Erlaubt all Pakete von vorhandene Verbindungen iptables -A INPUT -i eth0 -m state --state ESTABLISHED,RELATED -j ACCEPT # Erlaubt Verbindungen auf meinem SSH-Server**

**iptables -A INPUT -i eth0 -p tcp -s \$lan1 --sport 1024: \ -d \$mein\_host --dport ssh \ -m state --state NEW -j ACCEPT # Erlaubt Verbindungen auf meinem FTP-Server iptables -A INPUT -i eth0 -p tcp -s \$lan1 --sport 1024: \ -d \$mein\_host --dport ftp \ -m state --state NEW -j ACCEPT iptables -A INPUT -i eth0 -p tcp -s \$lan1 --sport 1024: \ -d \$mein\_host --dport 1024: \ -m state --state NEW -j ACCEPT # # Erlaubt die Antworten vom Proxy (Squid). Statisch # iptables -A INPUT -i eth0 -p tcp -d \$mein\_host --dport 1024: \ # -s \$proxy --sport \$proxy\_p -j ACCEPT # # # Erlaubt die Antworten des DNS-Servers. Statisch. # iptables -A INPUT -i eth0 -p udp -d \$mein\_host --dport 1024: \ # -s \$dnsserver --sport domain -j ACCEPT # # iptables -A INPUT -i eth0 -p tcp -d \$mein\_host --dport 1024: \ # -s \$dnsserver --sport domain -j ACCEPT # Verhindert, dass die Protokolldatei mit Windows-Broadcasts gefuellt wird iptables -A INPUT -i eth0 -p udp -s \$sublan1\_low -d \$lan1\_broadcast \ -j DROP iptables -A INPUT -i eth0 -p udp -s \$sublan1\_low -d \$full\_broadcast \ -j DROP iptables -A INPUT -i eth0 -p udp -s \$sublan1\_high -d \$lan1\_broadcast \ -j DROP iptables -A INPUT -i eth0 -p udp -s \$sublan1\_high -d \$full\_broadcast \ -j DROP # Erlaubt ein paar ICMP-Typen iptables -A INPUT -i eth0 -p icmp \ --icmp-type echo-reply -j ACCEPT iptables -A INPUT -i eth0 -p icmp \ --icmp-type echo-request \ -m limit --limit 5/minute -j ACCEPT # Die folgende Zeile ist nicht mehr noetig # iptables -A INPUT -i eth0 -p icmp \ # --icmp-type echo-request -j DROP iptables -A INPUT -i eth0 -p icmp \ --icmp-type destination-unreachable -j ACCEPT iptables -A INPUT -i eth0 -p icmp \ --icmp-type source-quench -j ACCEPT iptables -A INPUT -i eth0 -p icmp \ --icmp-type time-exceeded -j ACCEPT iptables -A INPUT -i eth0 -p icmp \ --icmp-type parameter-problem -j ACCEPT # Protokolliert alle restliche Pakete iptables -A INPUT -j LOG --log-prefix "End-INPUT " # Verwirft alle Pakete von ungueltigen neuen Verbindungen iptables -A INPUT -i eth0 -m state --state NEW,INVALID -j DROP echo -e "\$rc\_done" ;; stop) echo "\$0 wird gestoppt. " iptables -P INPUT ACCEPT iptables -P OUTPUT ACCEPT iptables -P FORWARD ACCEPT iptables -F echo -e "\$rc\_done" ;; restart)**

```
$0 stop && $0 start || echo -e "rc_failed"
     ;;
   status)
    iptables -nvL
    ;;
   *)
      echo -n "Benutzung: $0 {start|stop|restart|status}"
      echo -e "$rc_failed"
     exit 1
esac
exit 0
```